## **DINI - Zertifizierung**

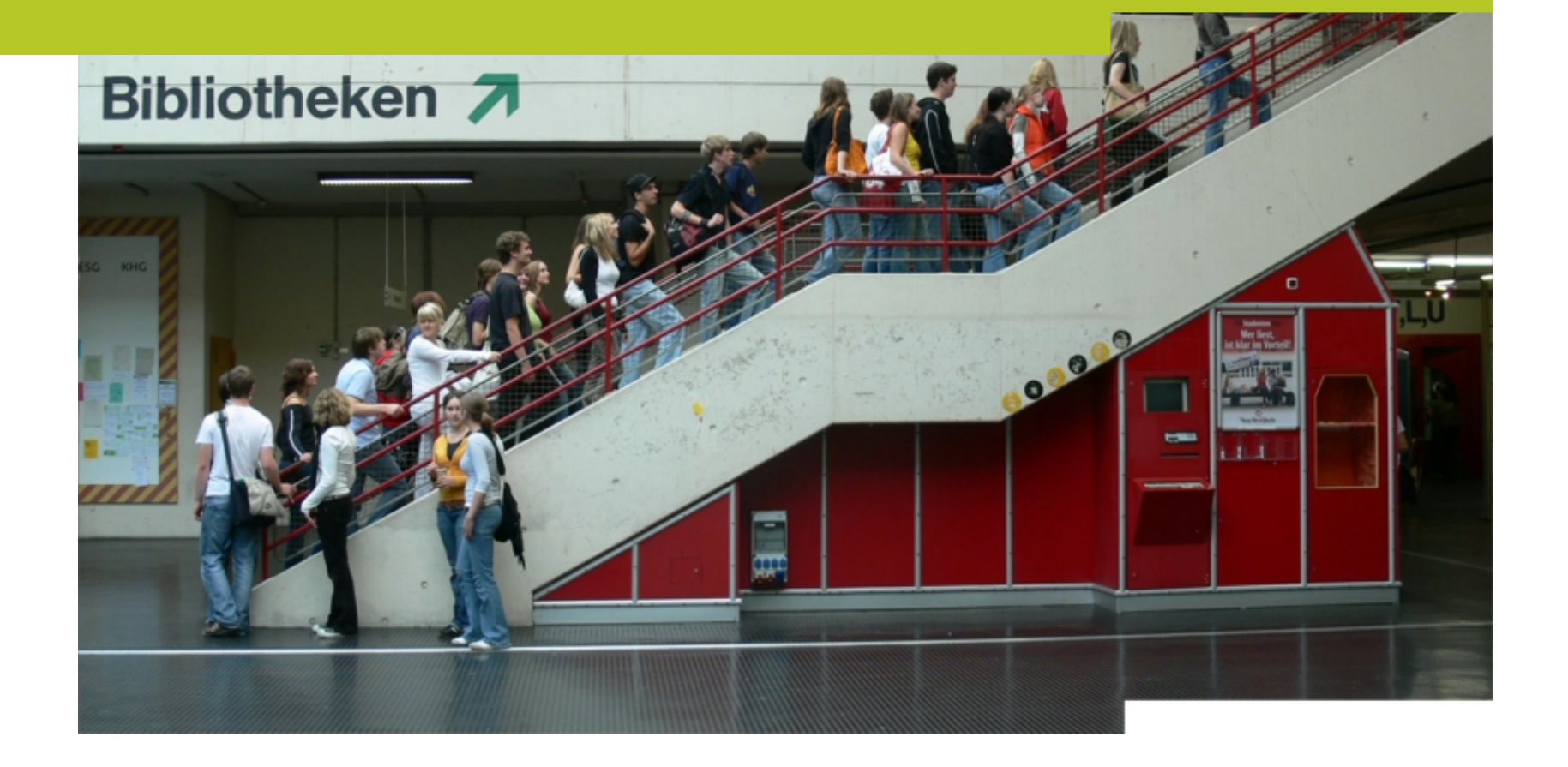

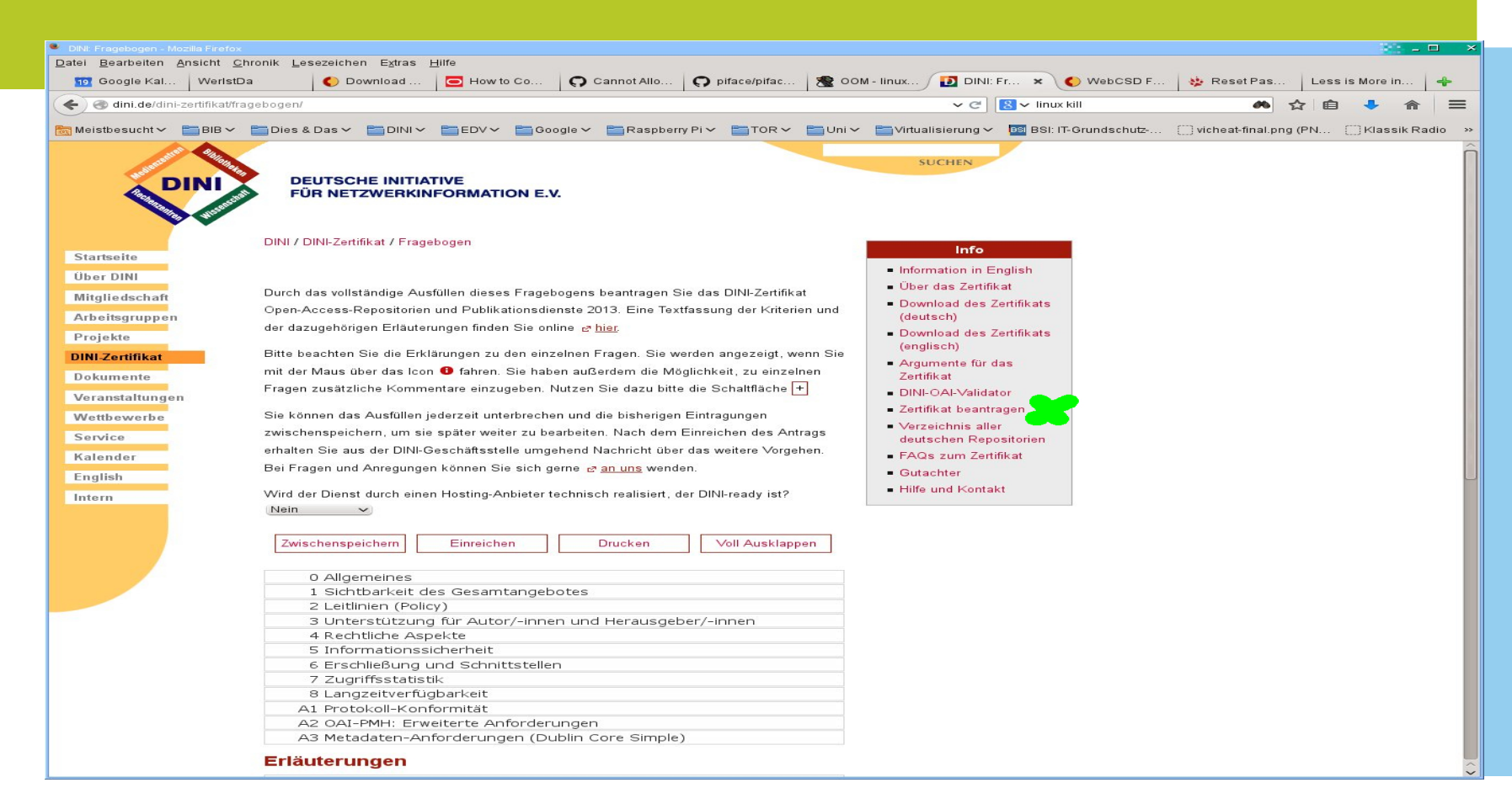

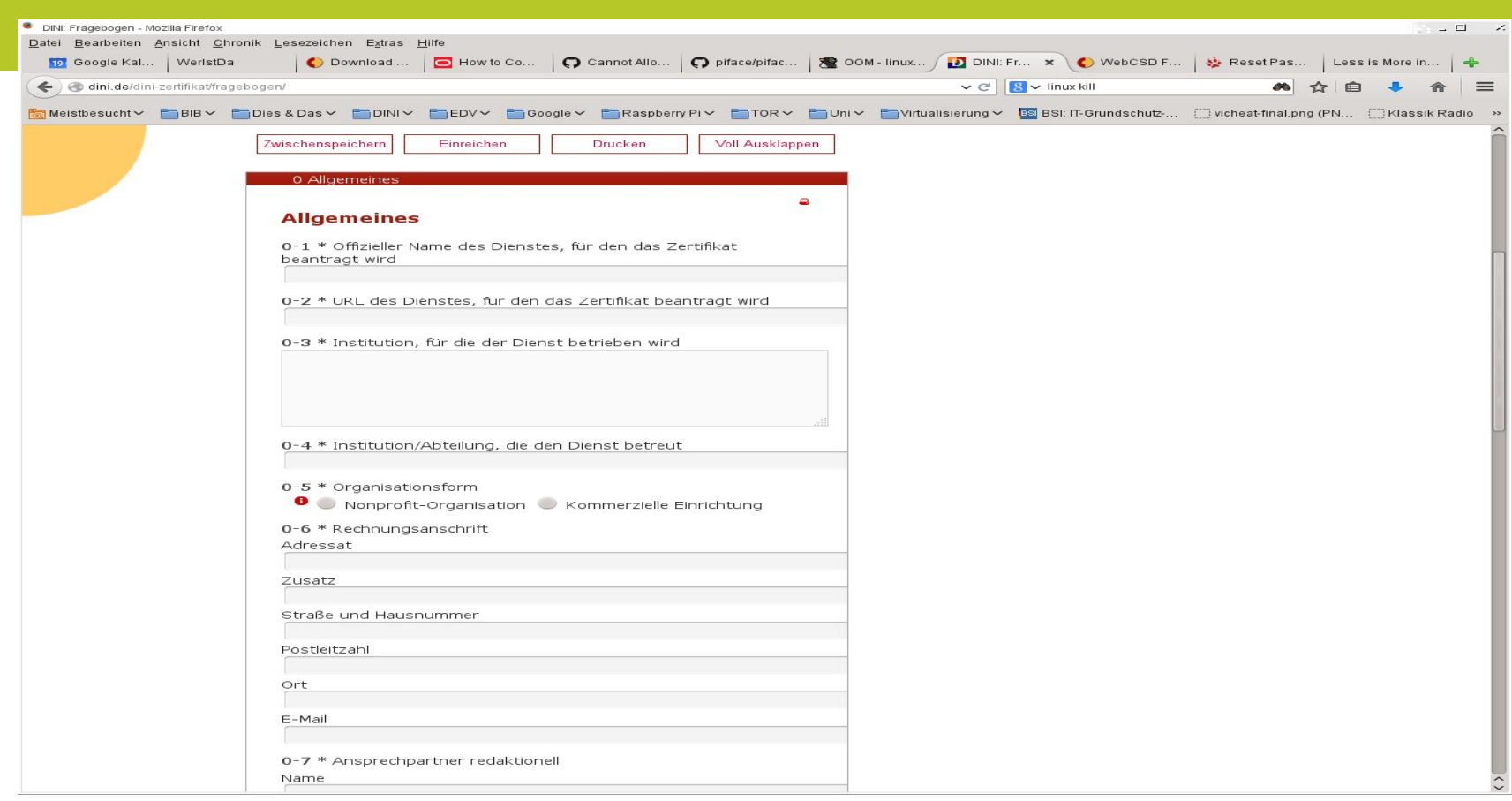

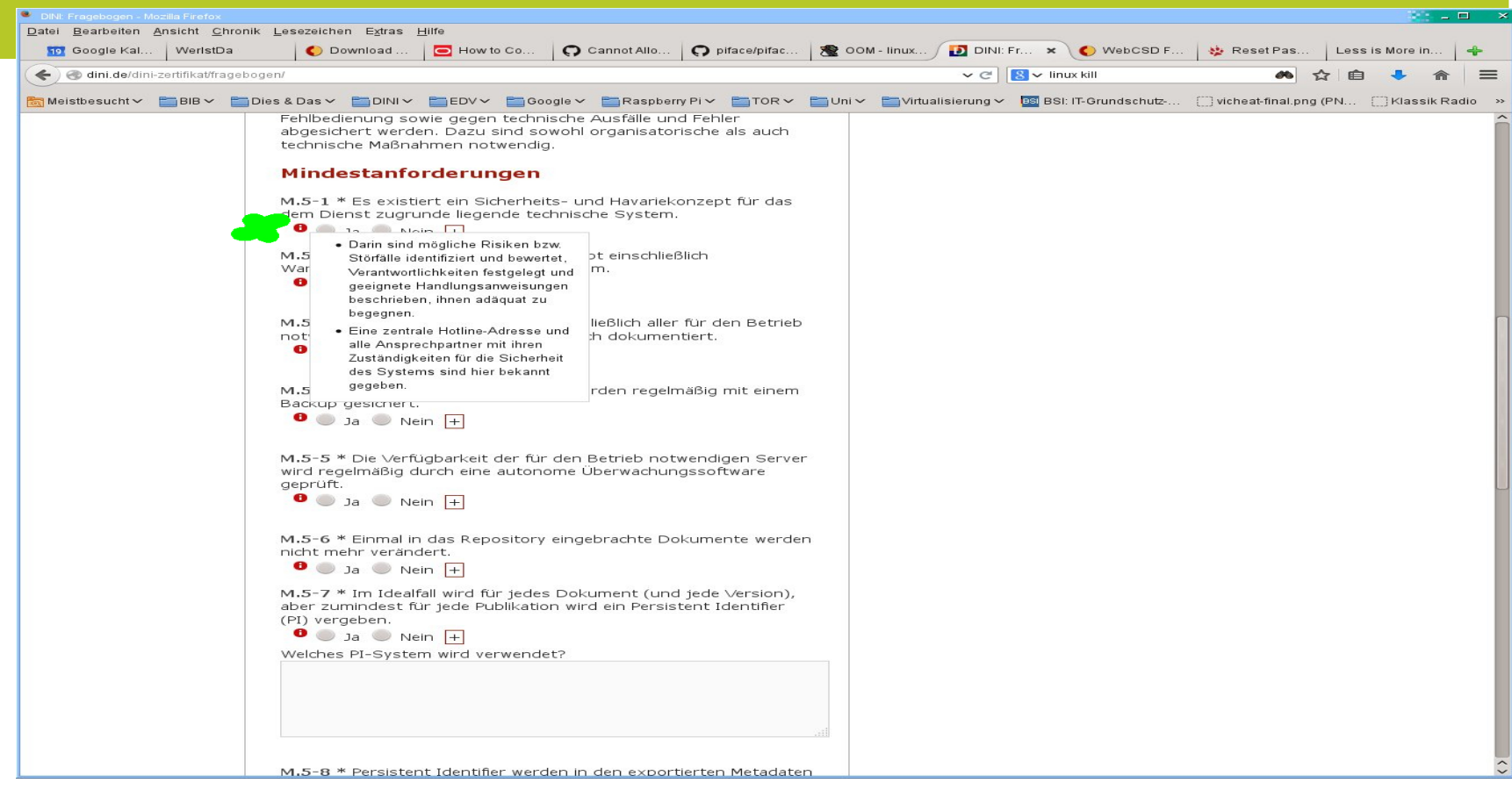

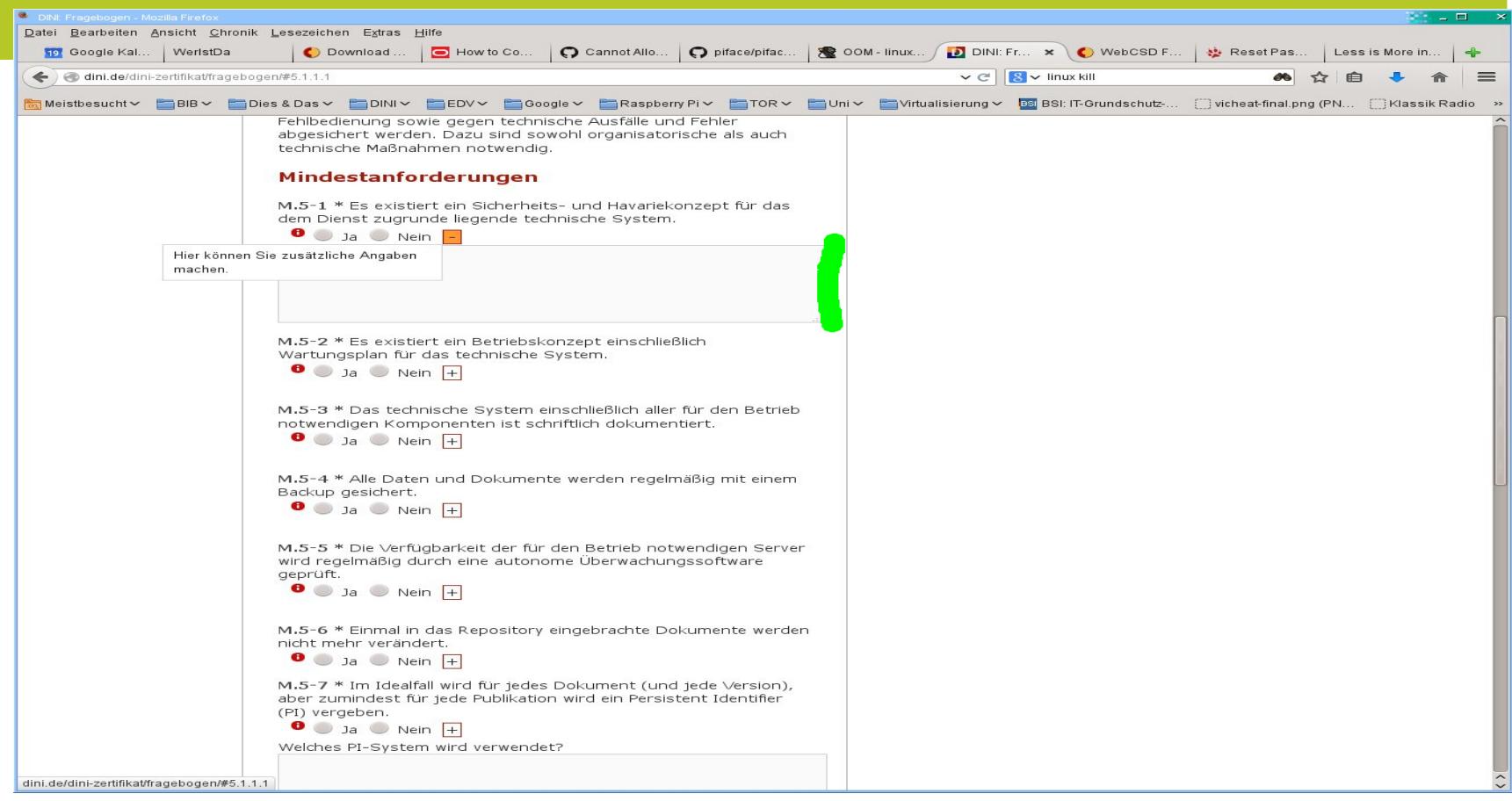

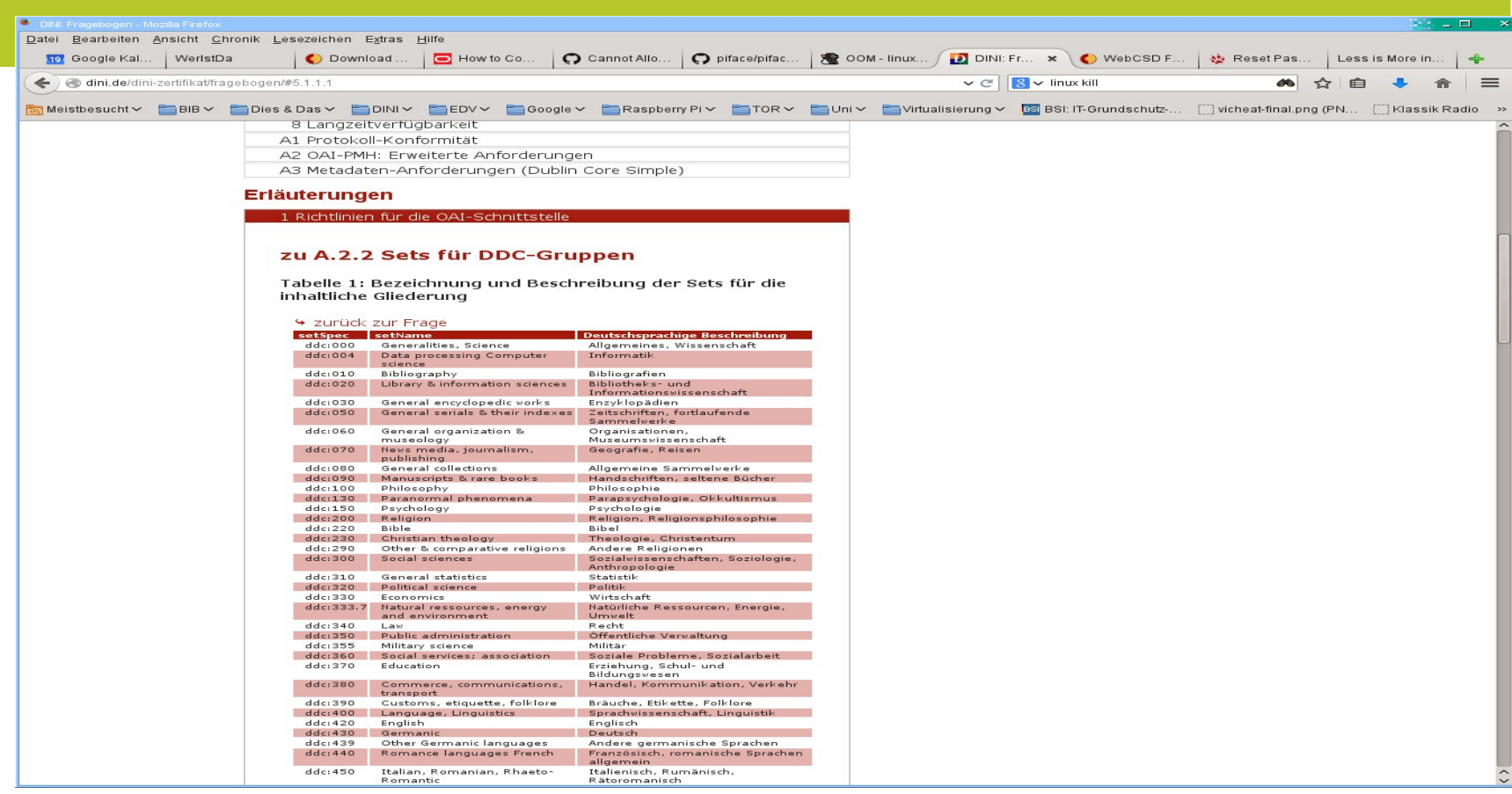

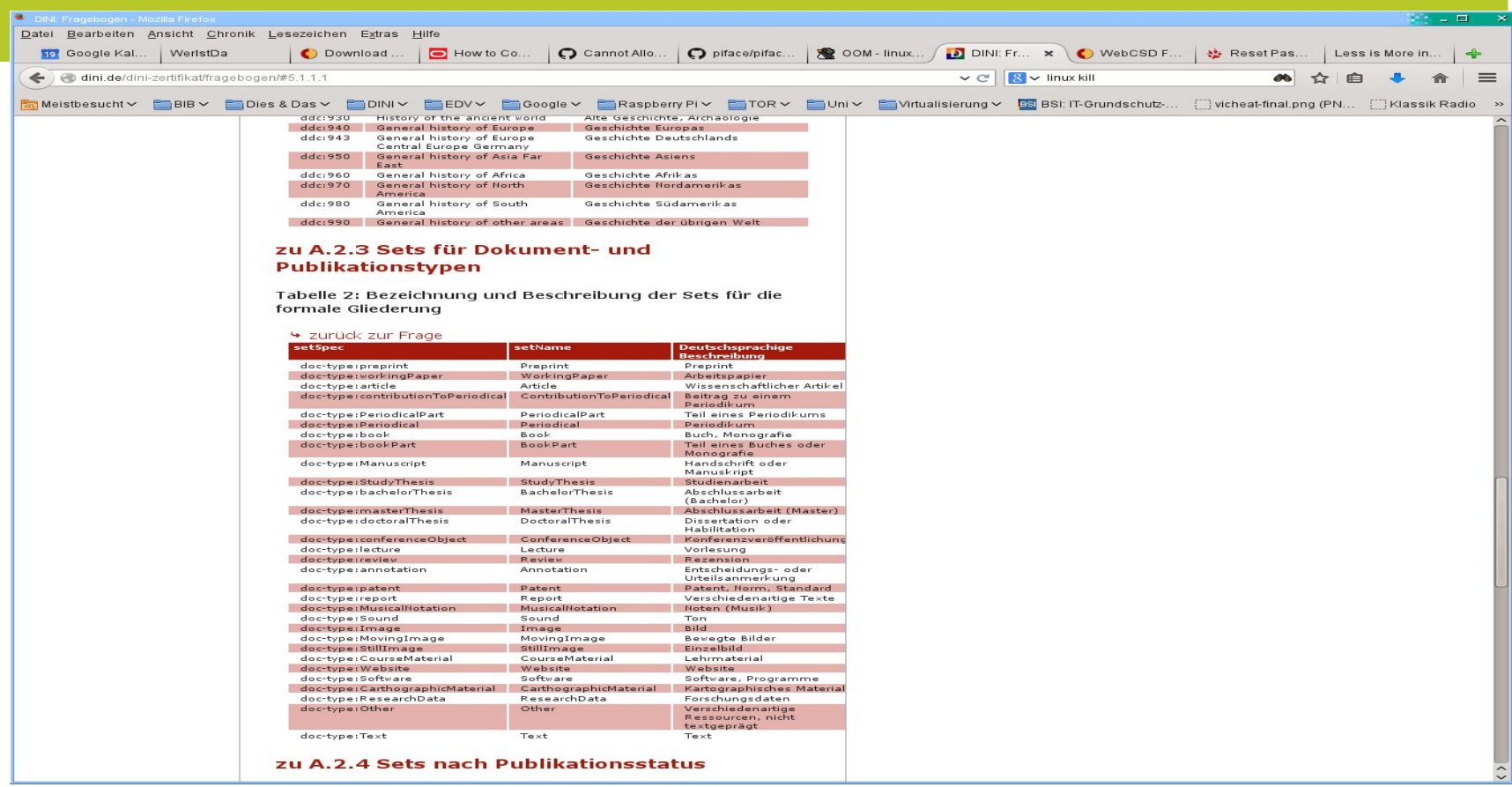

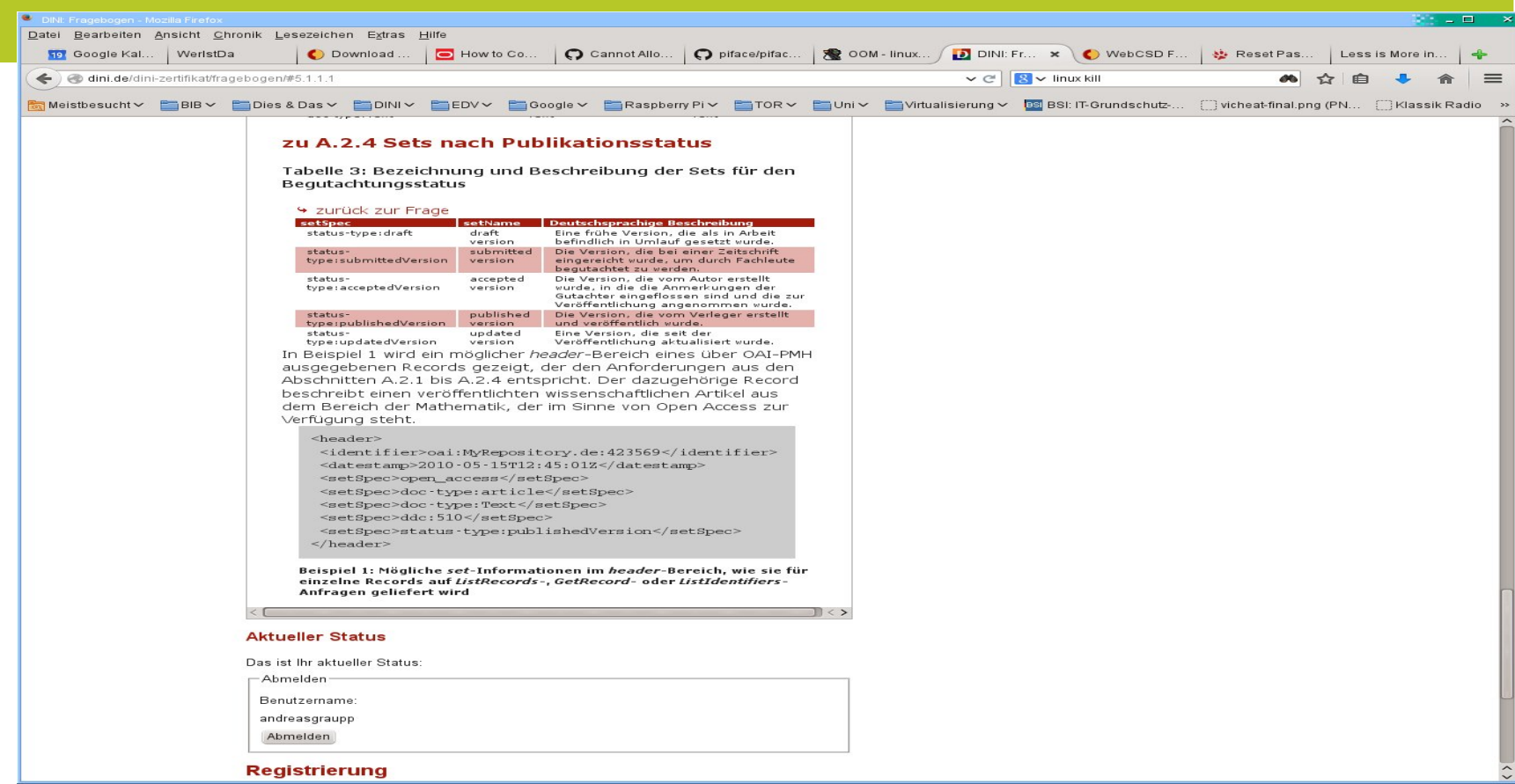

## **Zertifizierung**

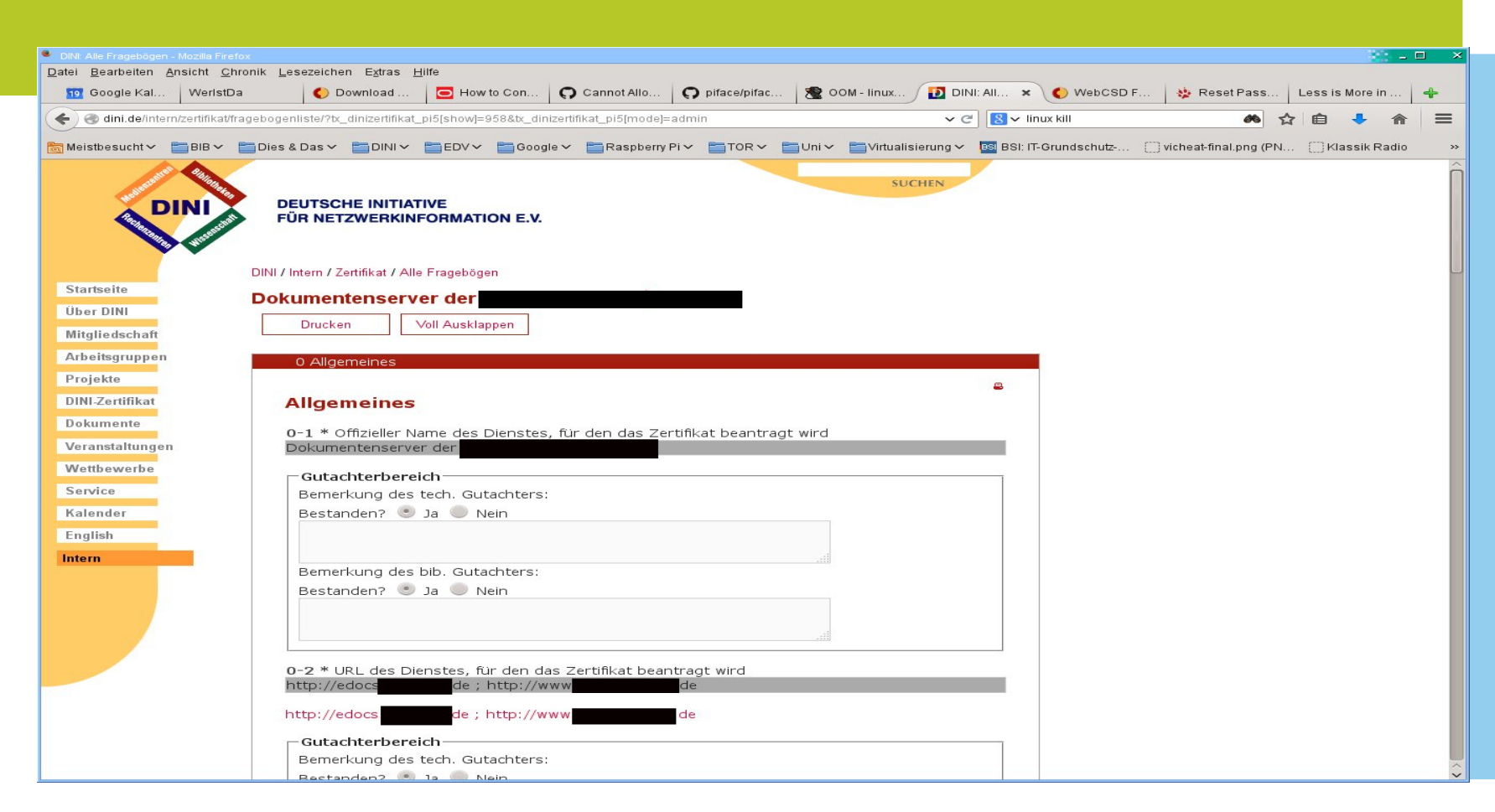

### **Zertifizierung**

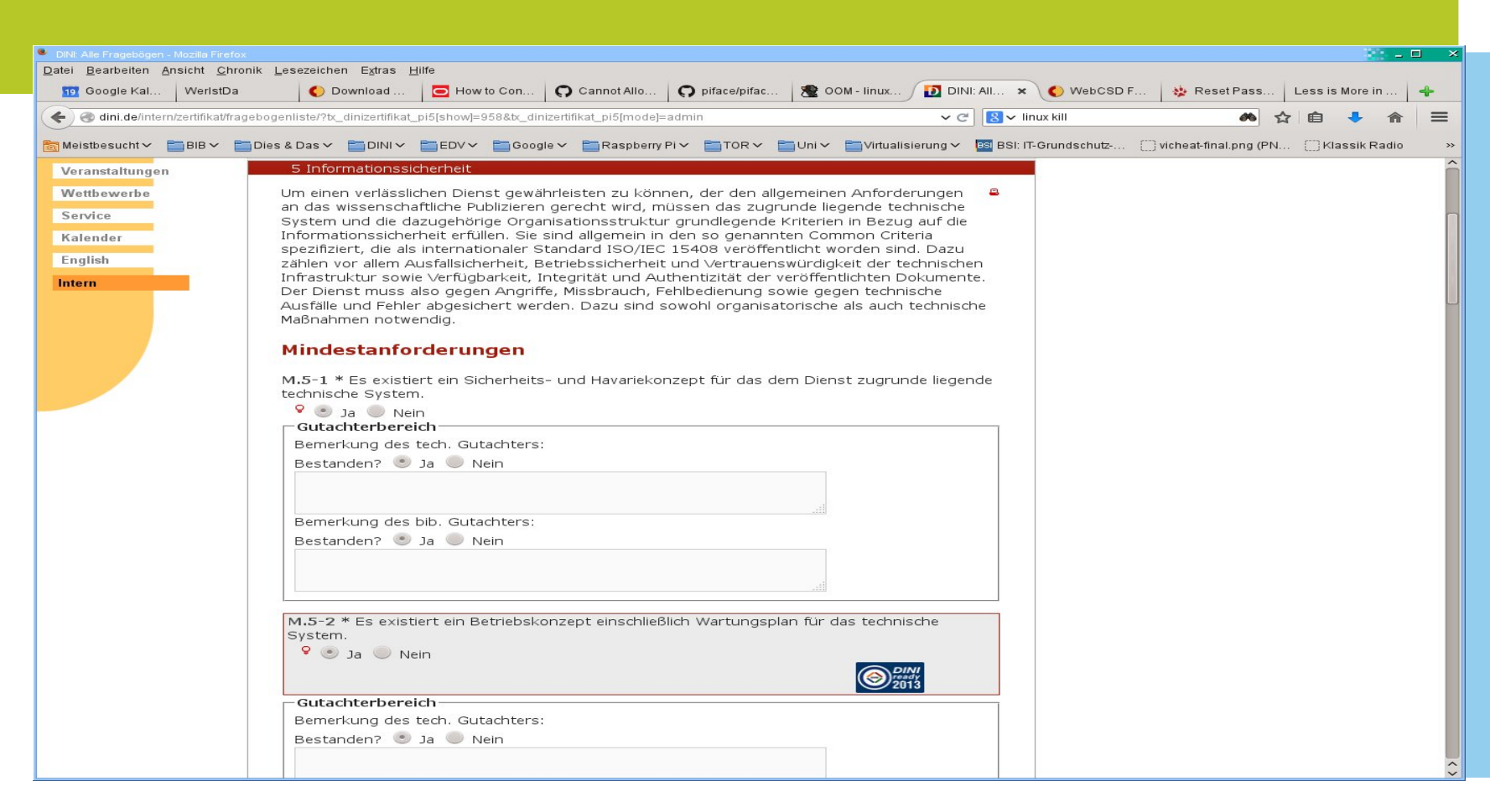

### **Zertifizierung**

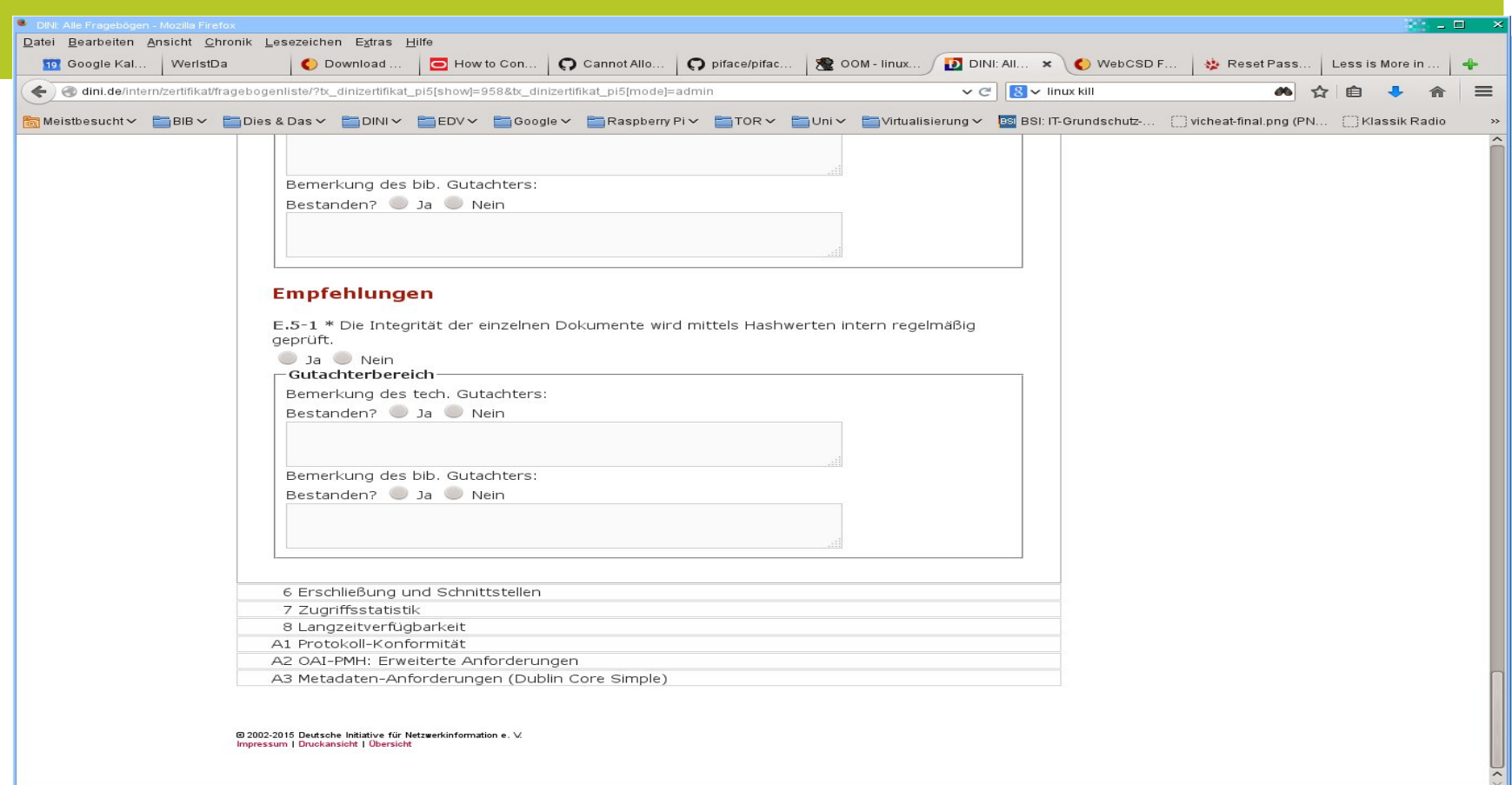

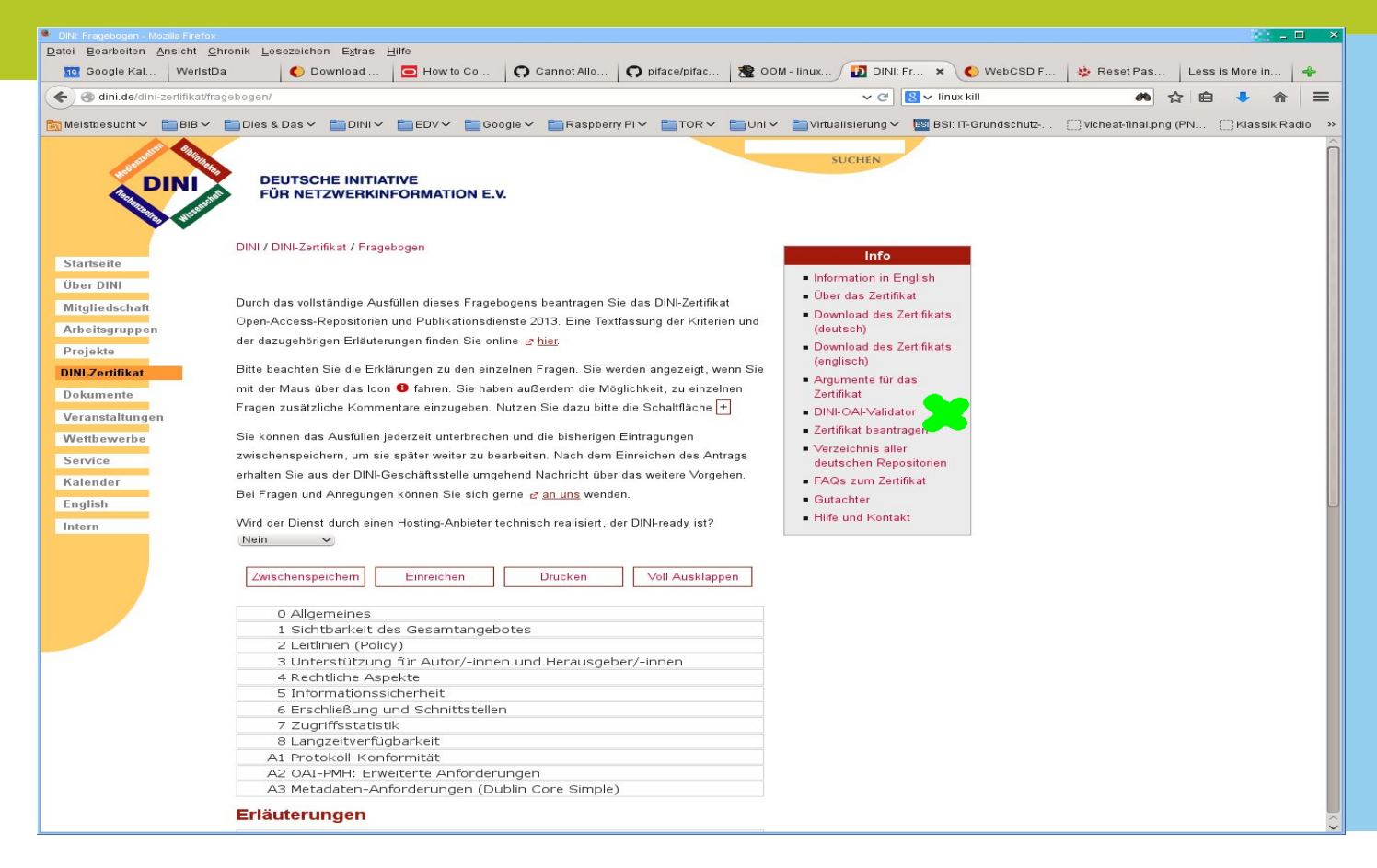

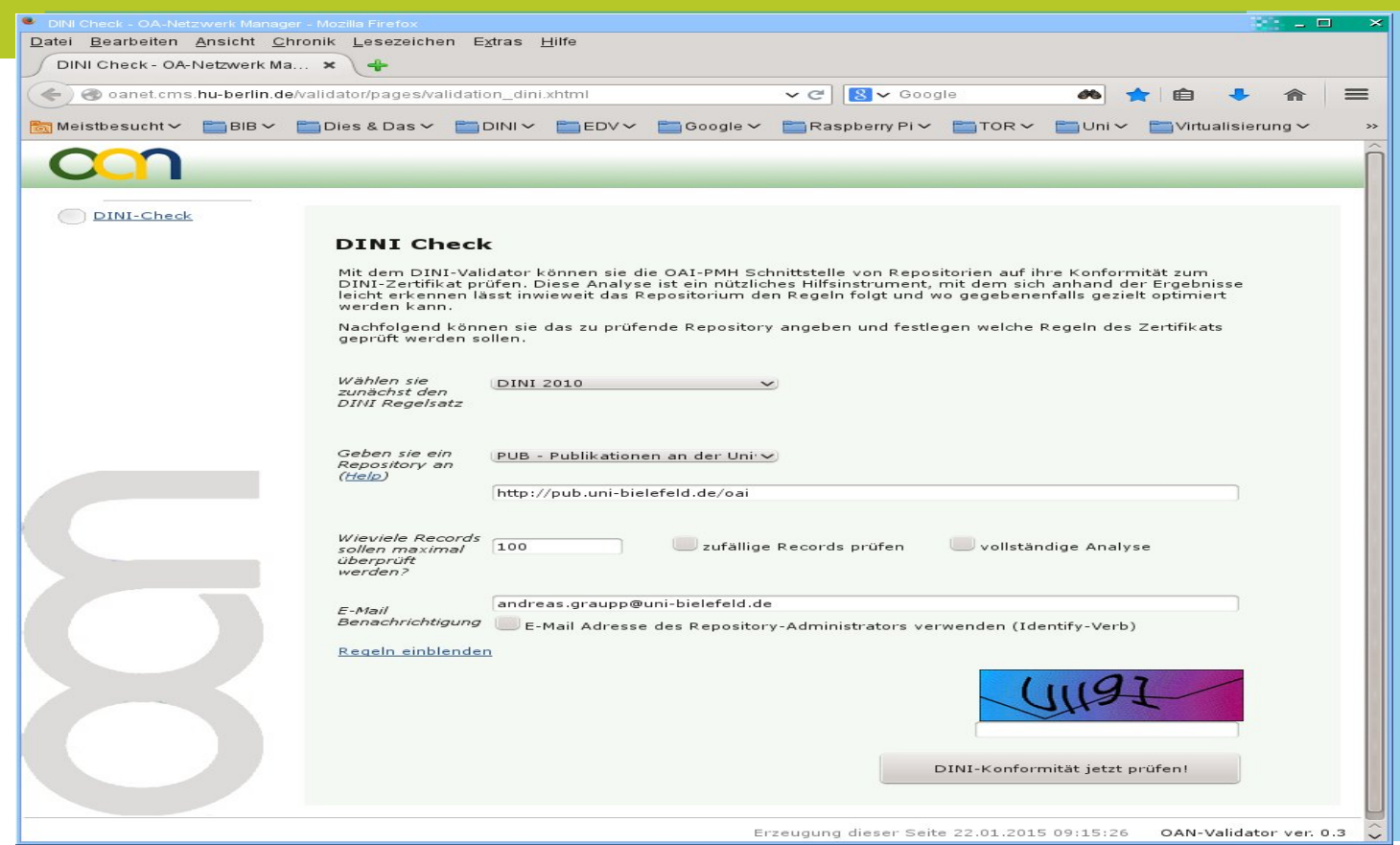

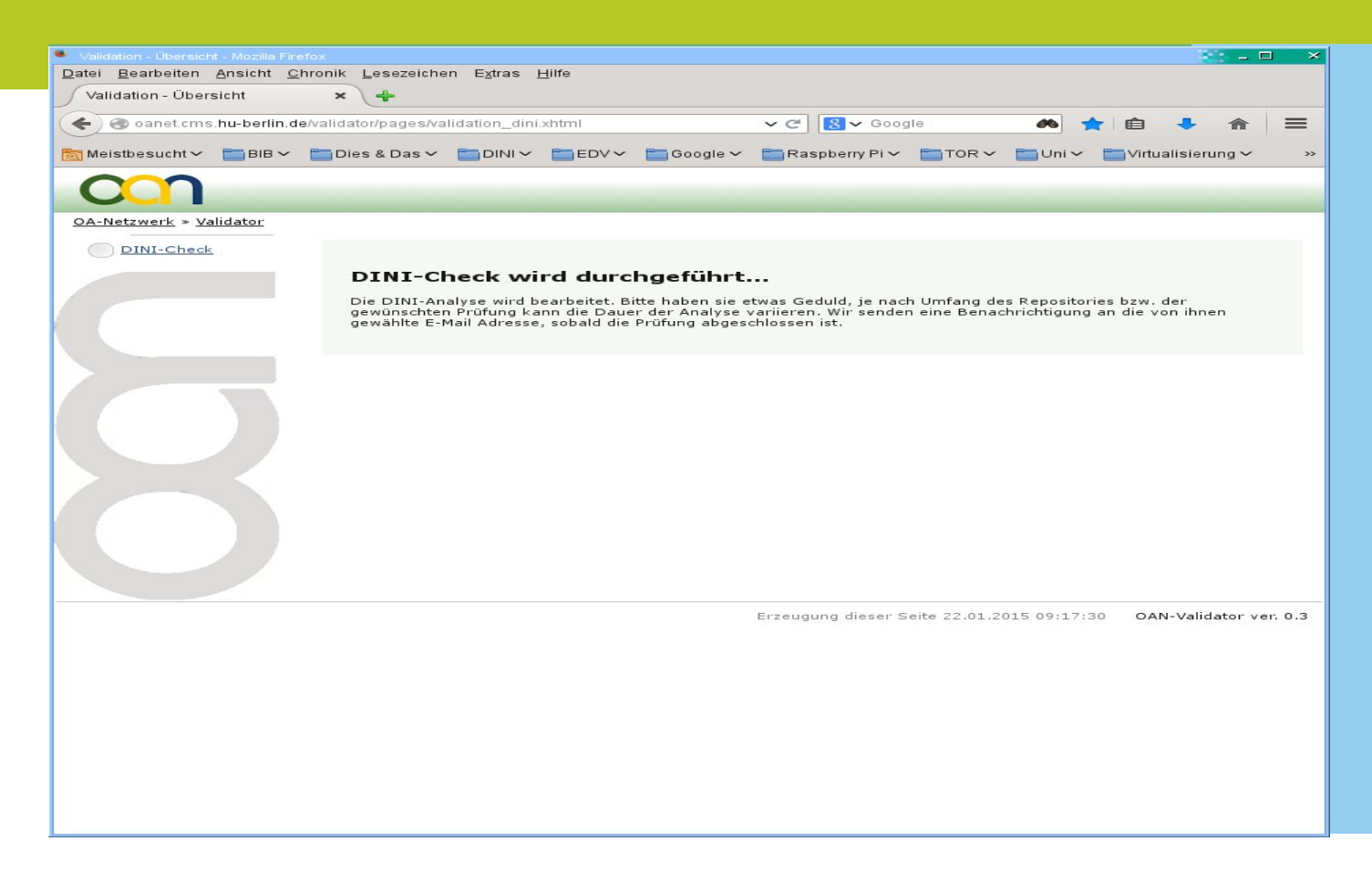

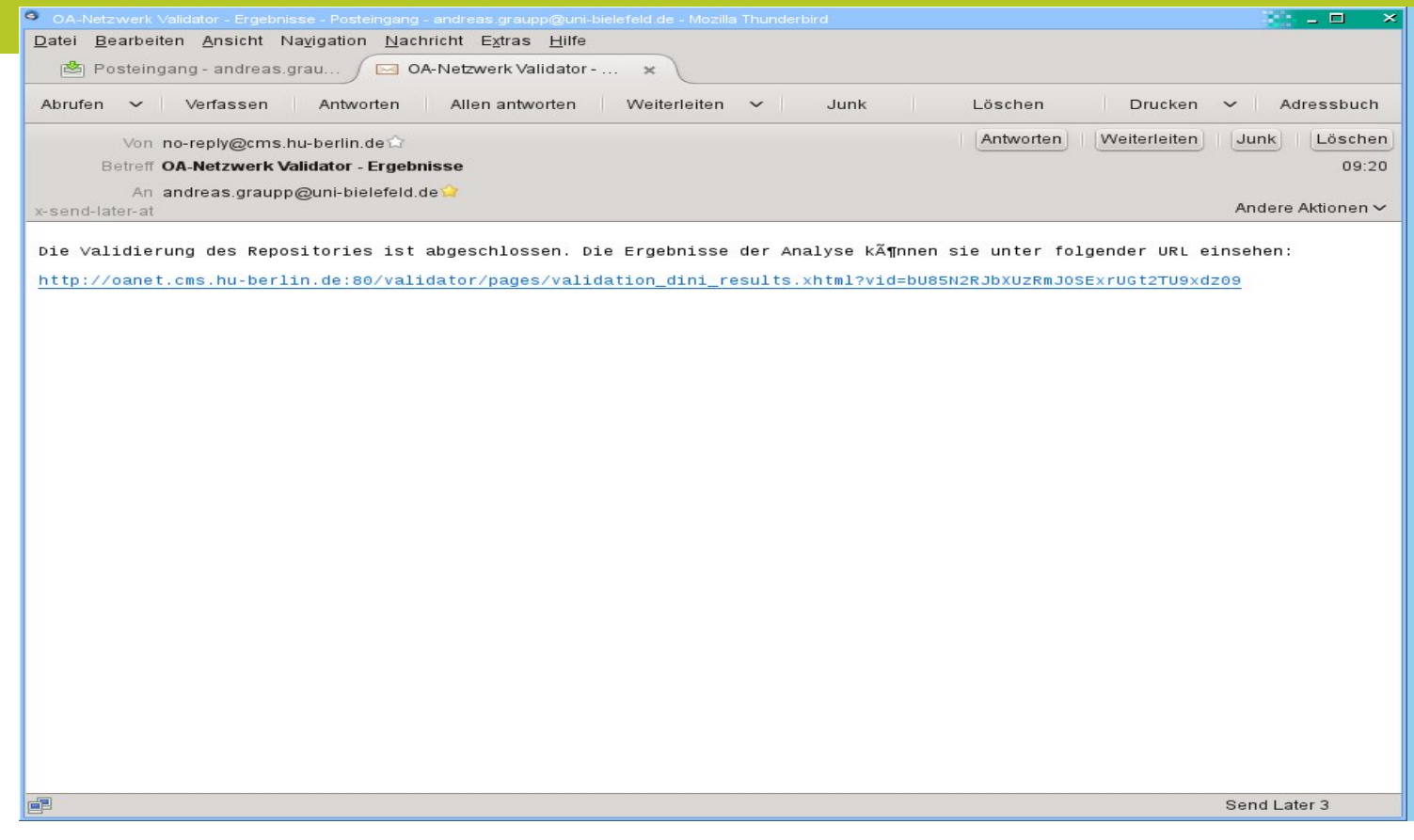

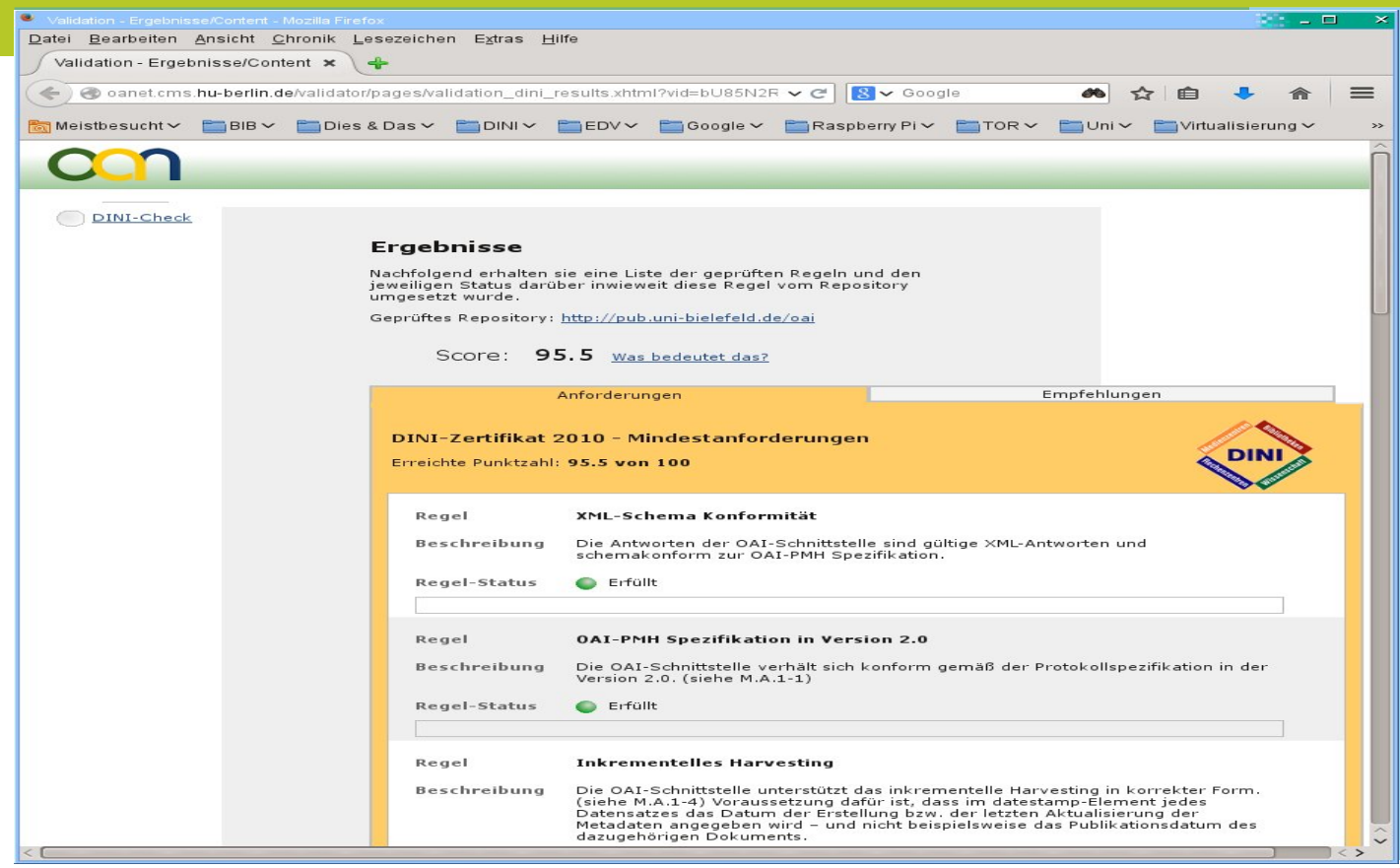

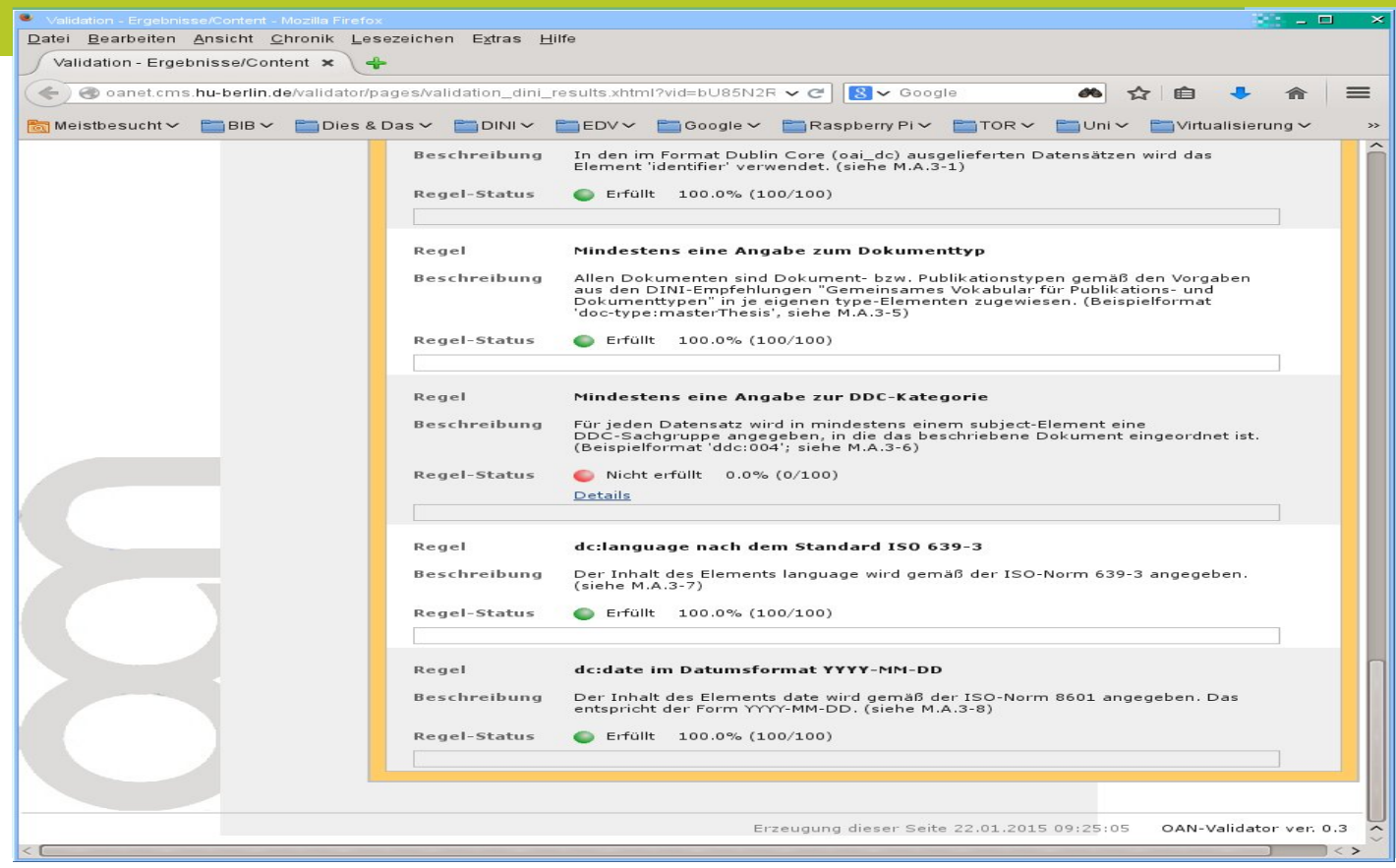

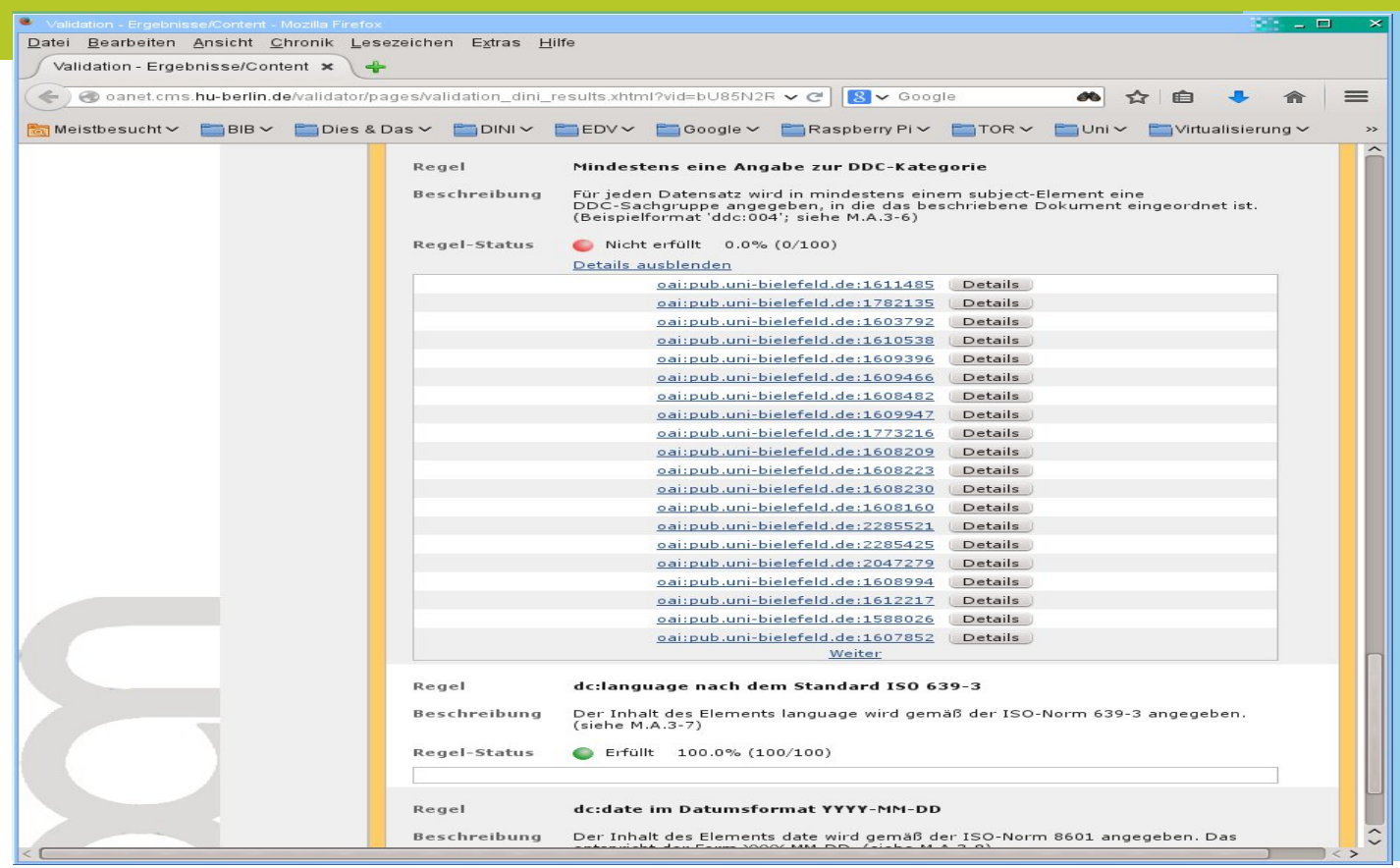

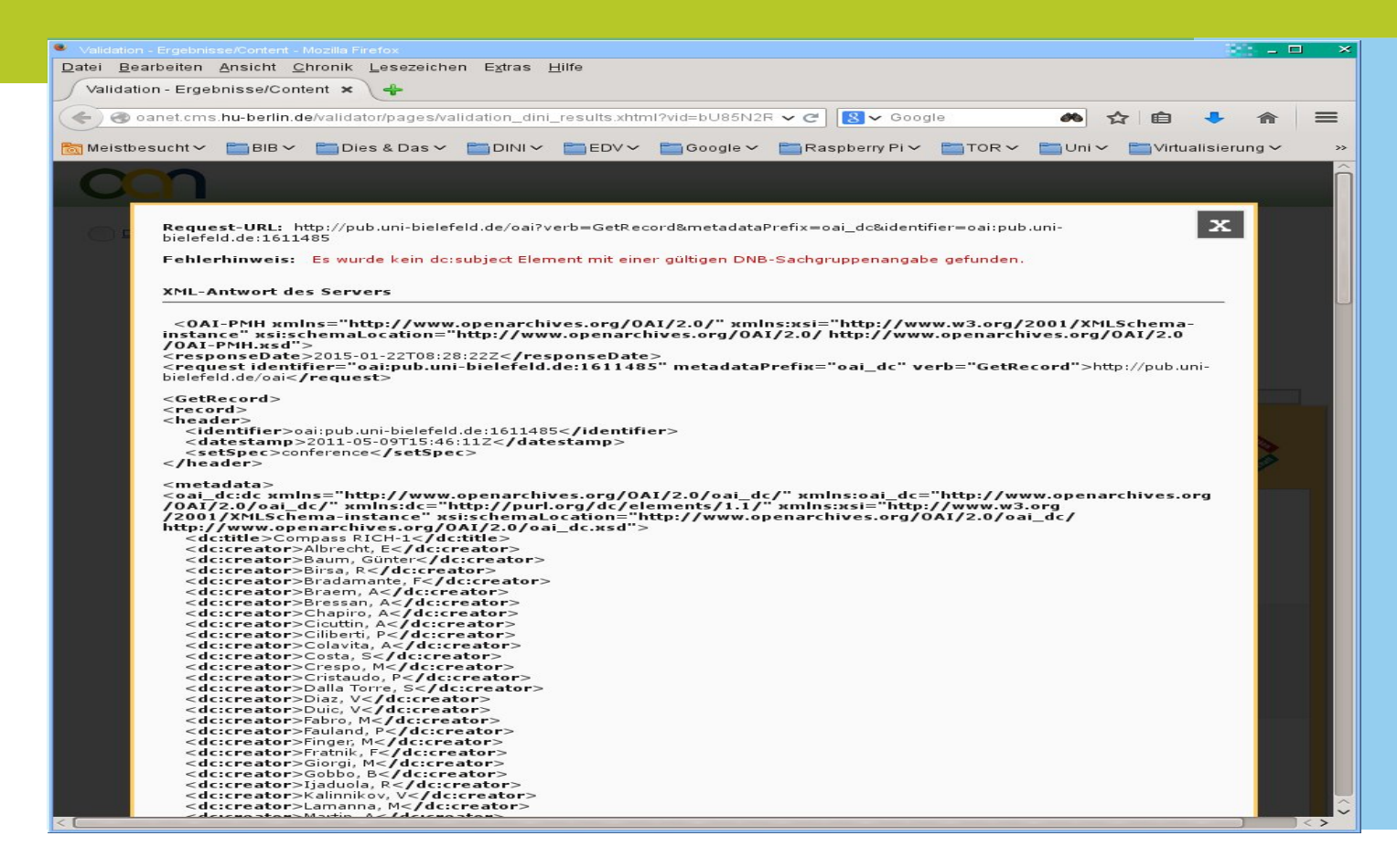

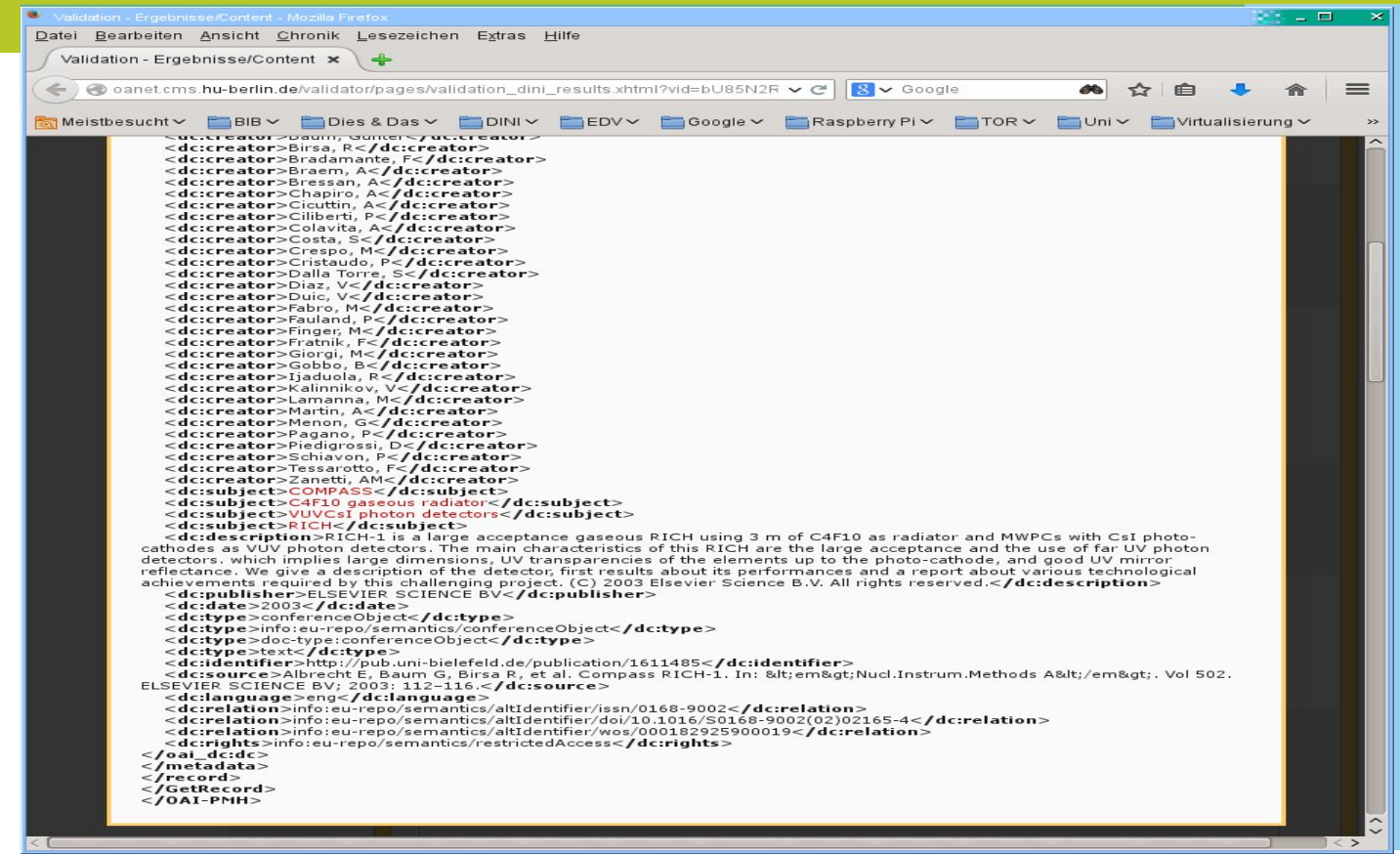

#### **Hilfsmittel OAI-Validator (Alternative)**

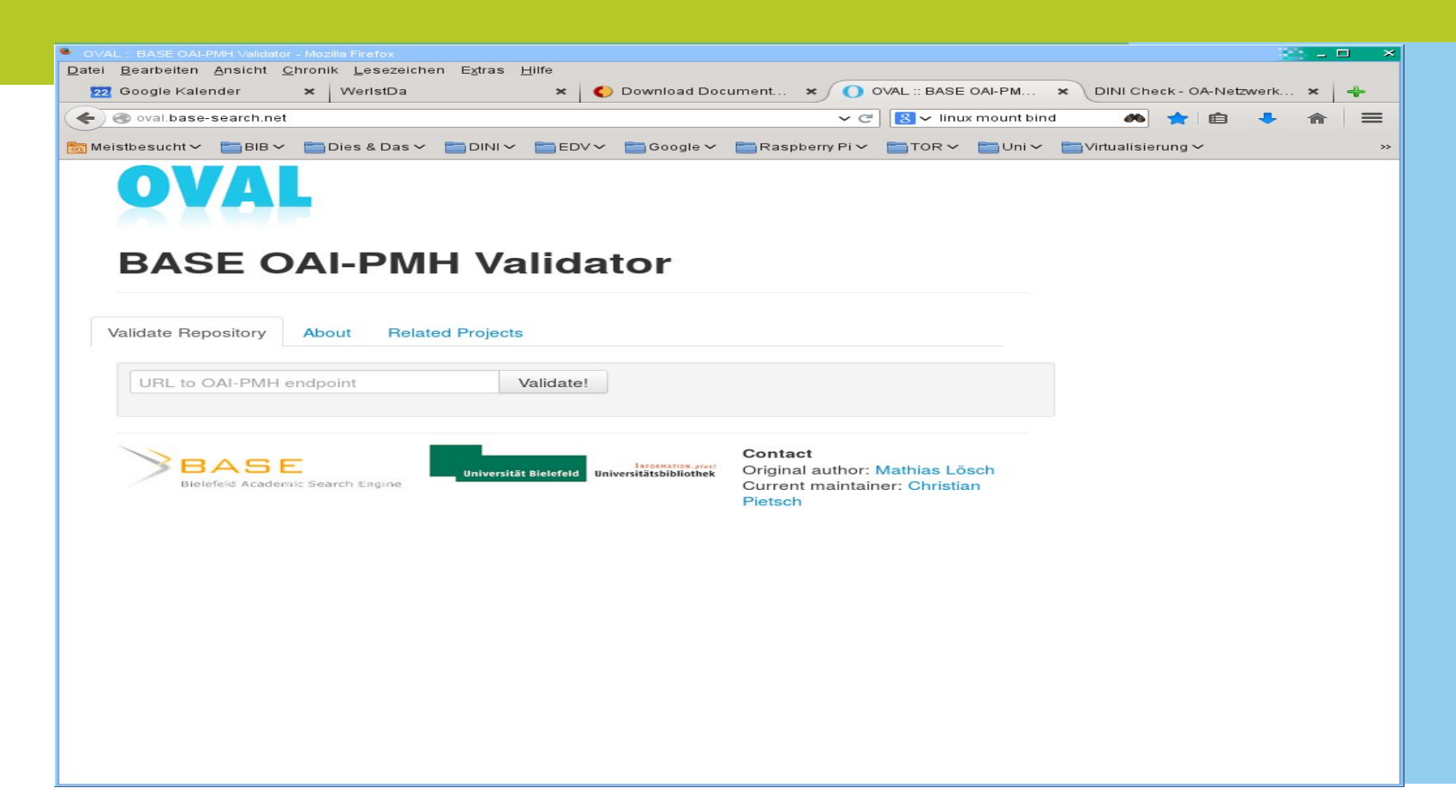

#### **Hilfsmittel OAI-Validator (Alternative)**

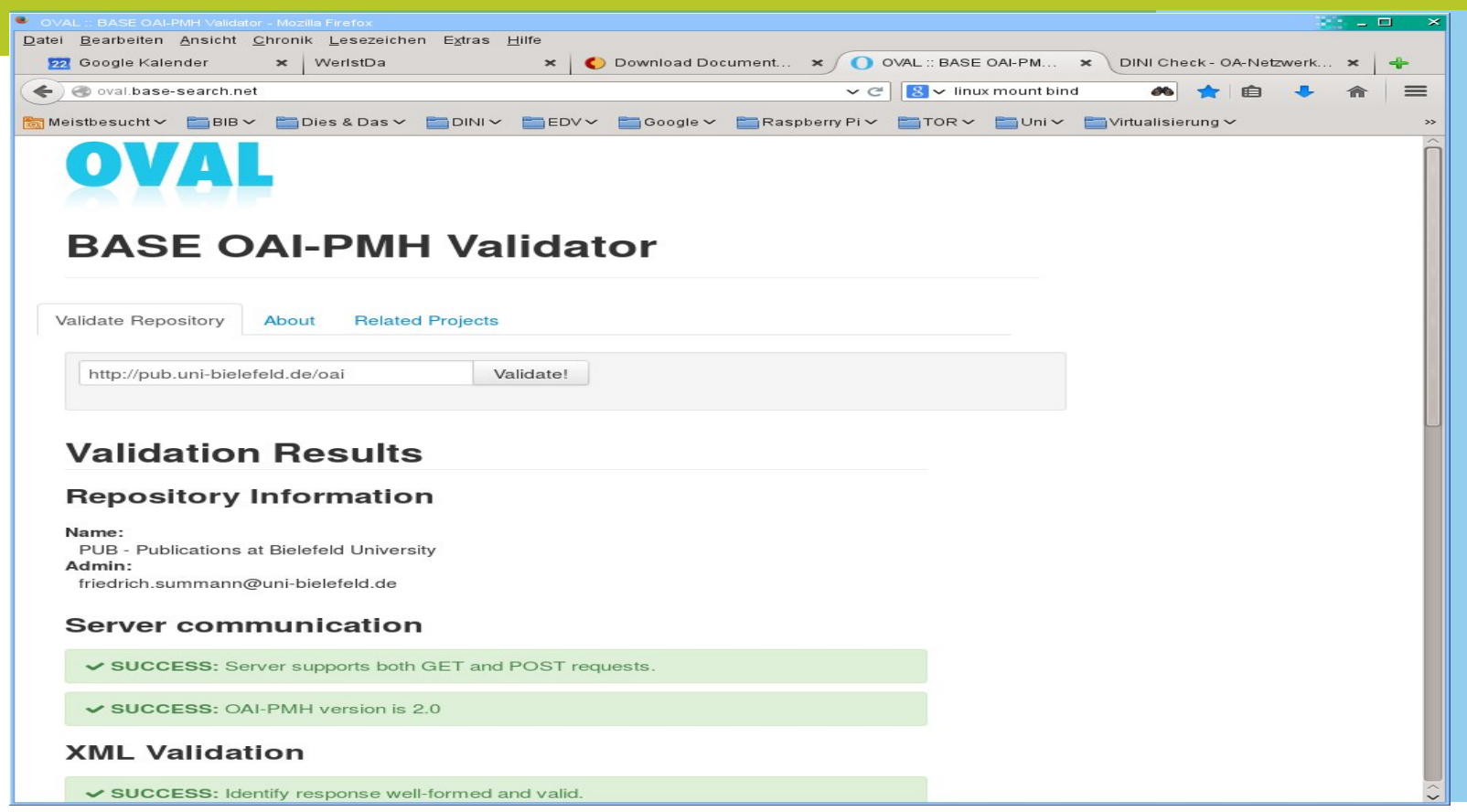

#### **Hilfsmittel OAI-Validator (Alternative)**

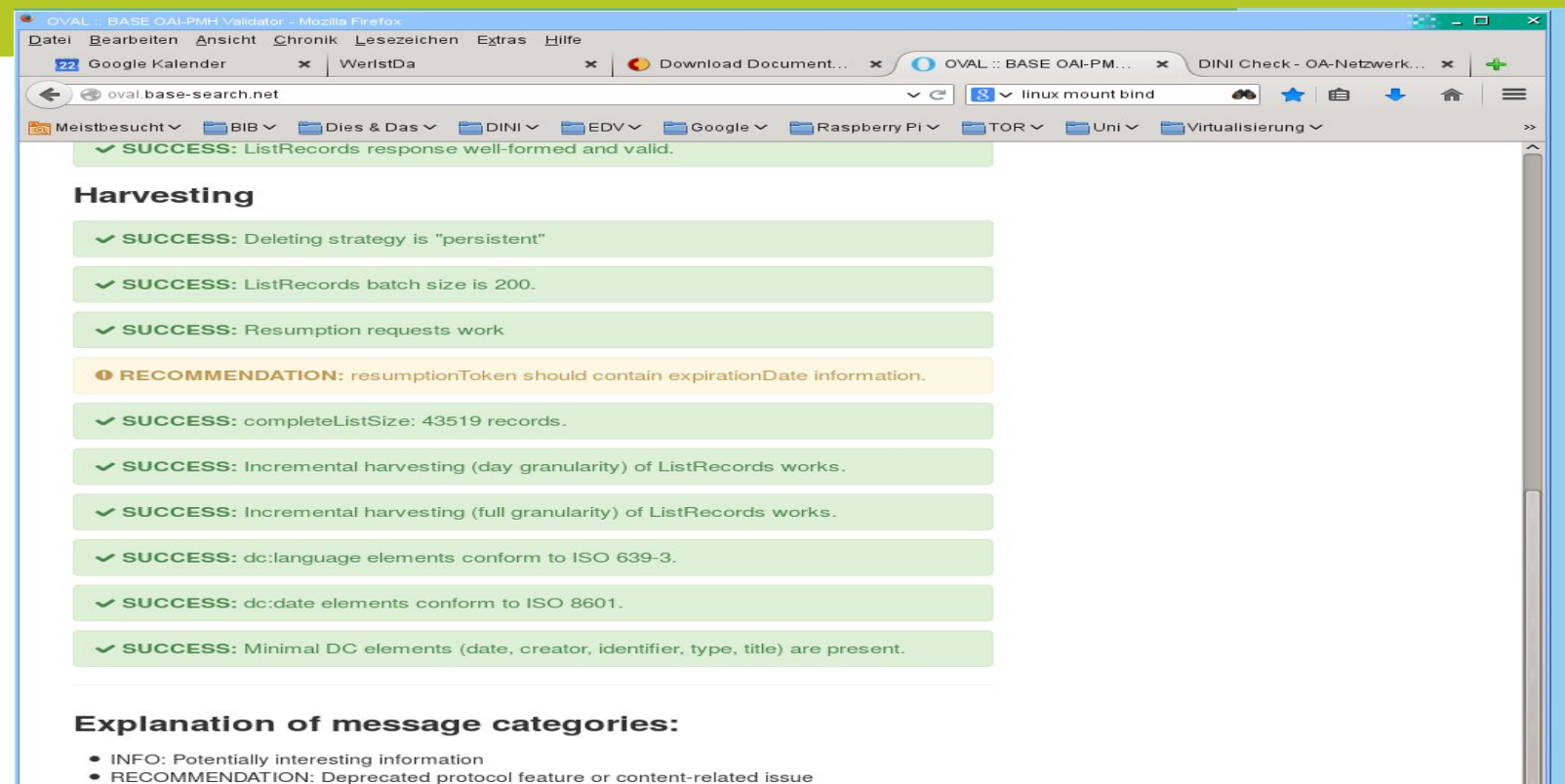

 $\hat{\cdot}$ 

- · WARNING: Protocol violation or malformed content data
- ERROR: Serious protocol violation that will affect the harvesting process
- · UNVERIFIED: Feature could not be checked for some reason

#### Da is'es dann letztendlich doch noch ...

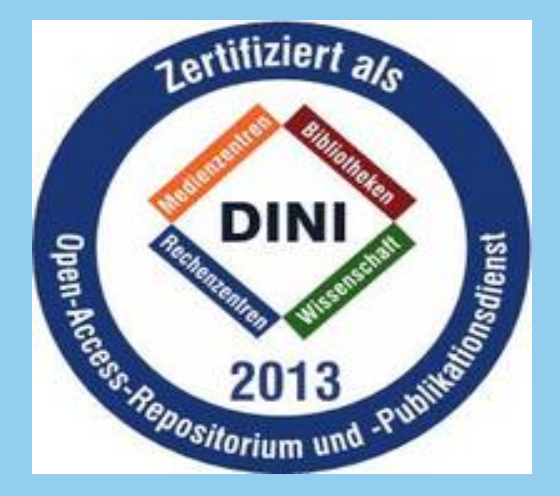